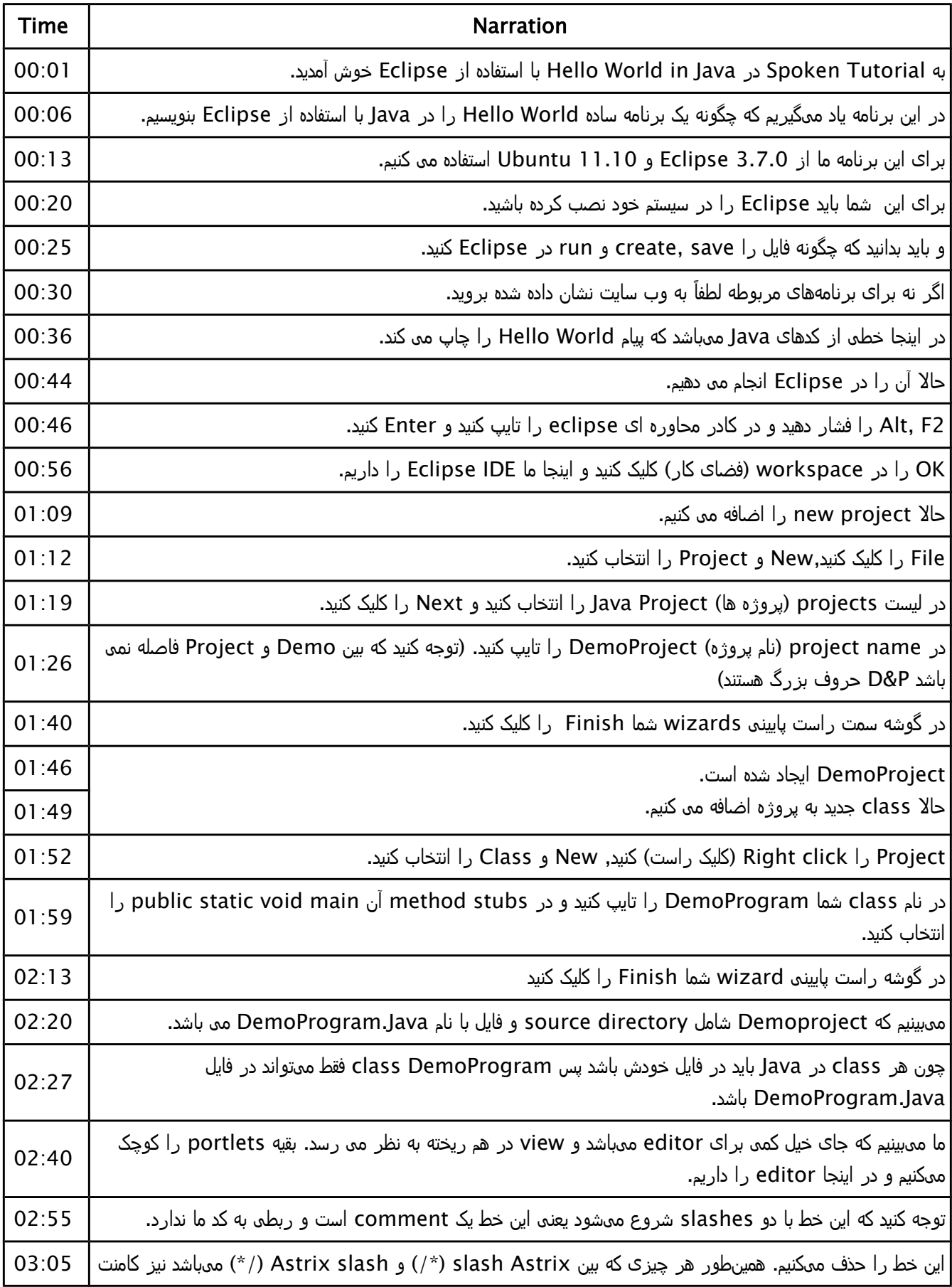

![](_page_1_Picture_238.jpeg)

![](_page_2_Picture_67.jpeg)